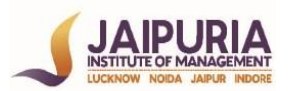

## **JAIPURIA INSTITUTE OF MANAGEMENT, NOIDA**

# **PGDM / PGDM (M) / PGDM (SM)**

## **III TRIMESTER (Batch 2022-24)**

### **END TERM EXAMINATION, APRIL 2023**

### **SET - 1**

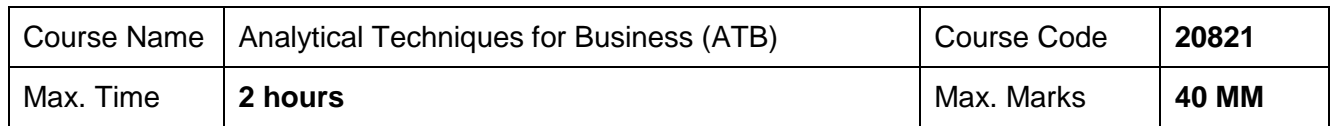

#### **INSTRUCTIONS:**

- a. Attempt all the questions on a single Jupyter Notebook
- b. The data for the case is available on Moodle.
- c. Write down your Roll no., course name and course code on top of Jupyter Notebook
- d. Save your Jupyter notebook with .ipynb extension and as pdf file
- e. Upload both the files on Moodle.
- f. Label the files as ATB roll no (for example: ATB 23)
- g. This is an open book exam. Students may refer to the codes available on Moodle.

## **Read the case below and answer the questions given by analyzing the data using Python**.

## **Case Study: Spending Amounts At HyTex**

The file Catalog Marketing.xlsx contains data on 1000 customers who purchased mail-order products from HyTex Company in the current year. HyTex is a direct marketer of stereo equipment, personal computers, and other electronic products. HyTex advertises entirely by mailing catalogs to its customers, and all of its orders are taken over the telephone. The company spends a great deal of money on its catalog mailings, and it wants to be sure that this is paying off in sales. For each customer there are data on the following variables:

The Company hired you as a data scientist to extract insight by analyzing the data using descriptive analytics.

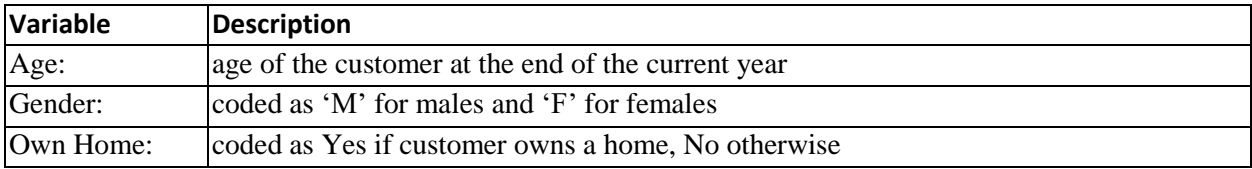

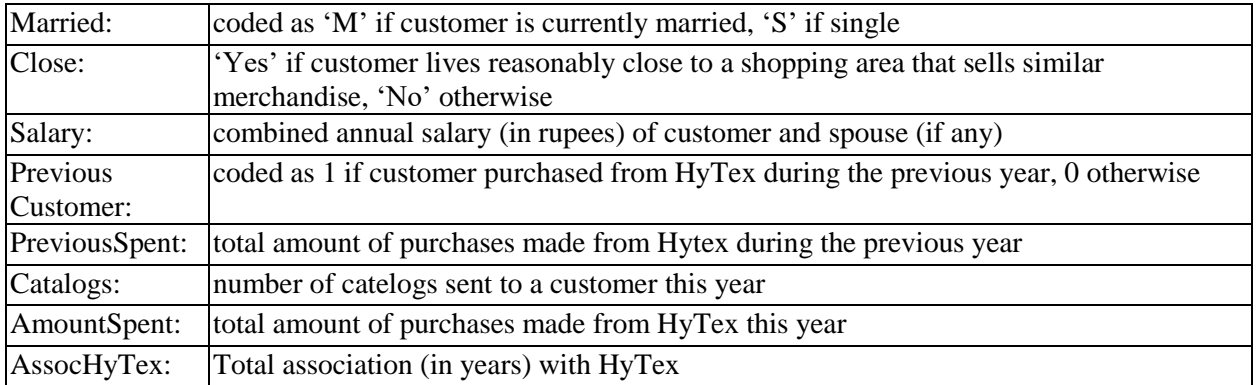

## **Analyze the data and create a managerial report by writing answers to the following questions:**

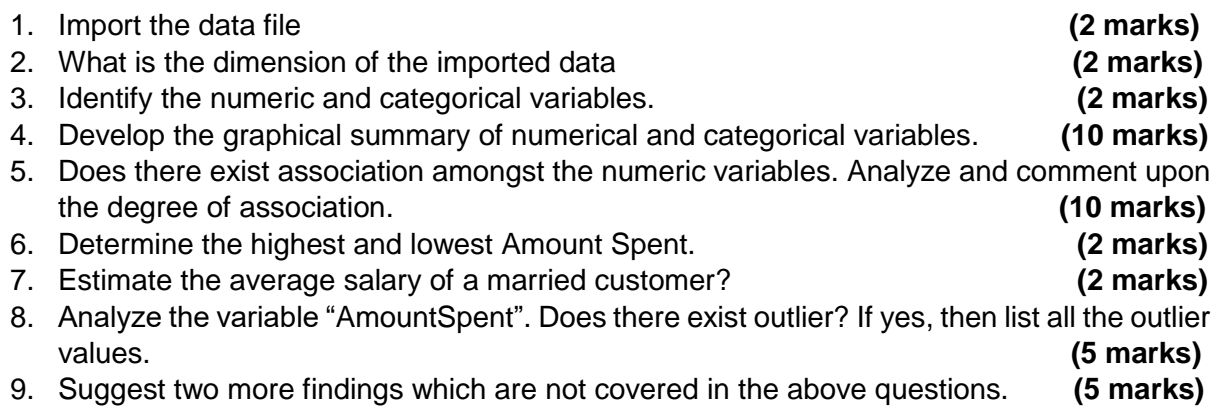

**Note:** Interpretation of all the outputs should be written by putting comments on the Jupyter notebook.

\*\*\*\*\*